SinoMCU 8 位单片机

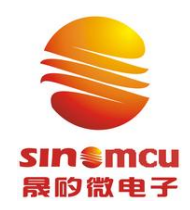

上 海 晟 矽 微 电 子 股 份 有限公司

Shanghai SinoMCU Microelectronics Co., Ltd.

本公司保留对产品在可靠性、功能和设计方面的改进作进一步说明的权利 开发手册的更改,恕不另行通知

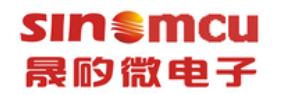

# 目录

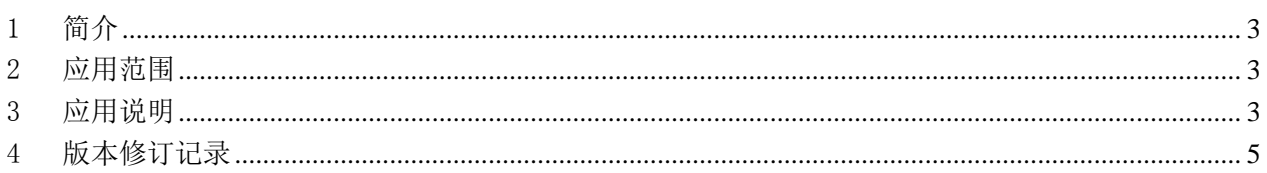

#### <span id="page-2-0"></span>1 应用简介

**sin €mcu** 晟的微电子

MC32P7031 中 JBSET/JBCLR/CMPR/JZR/JZAR/DJZR/DJZAR 指令对端口直接进行操作在某些条件下可 能产生误动作,为此本笔记提供了使用说明及相应的示例。

#### <span id="page-2-1"></span>2 应用范围

指令 JBSET/JBCLR/CMPR/JZR/JZAR/DJZR/DJZAR 对 IOP0/IOP4/IOP5 的操作应参考应用说明,这些指 令对其他寄存器或 RAM 的操作不受影响。

#### <span id="page-2-2"></span>3 应用说明

MC32P7031 中判断跳转指令不能对端口进行直接判断,需要通过 RAM 进行缓存。 按照下表修改(左边一列是有问题的写法,右边一列是推荐的写法):

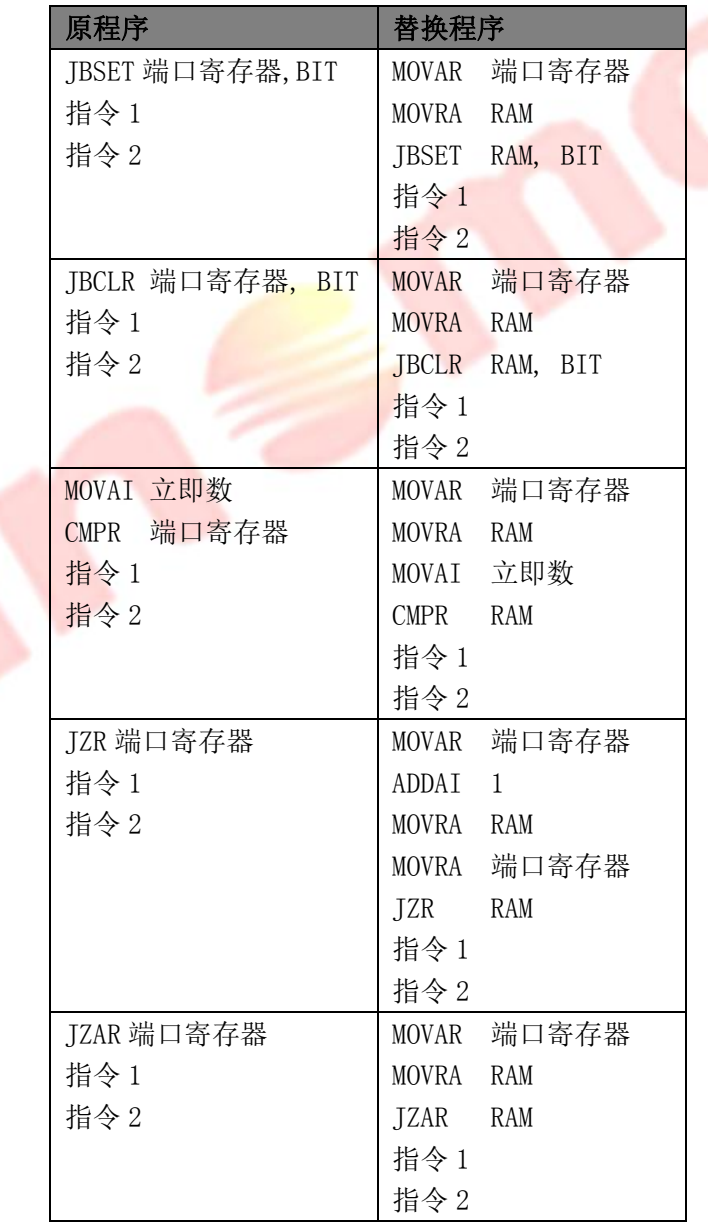

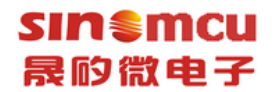

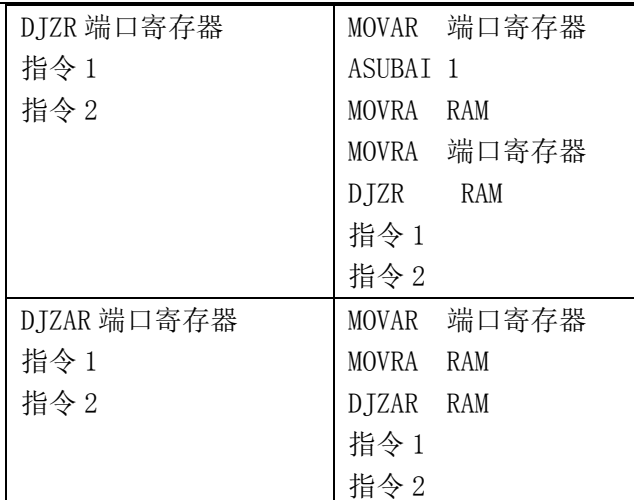

影响:

● 占用一个 RAM, 建议用 7FH

## 4 应用示例

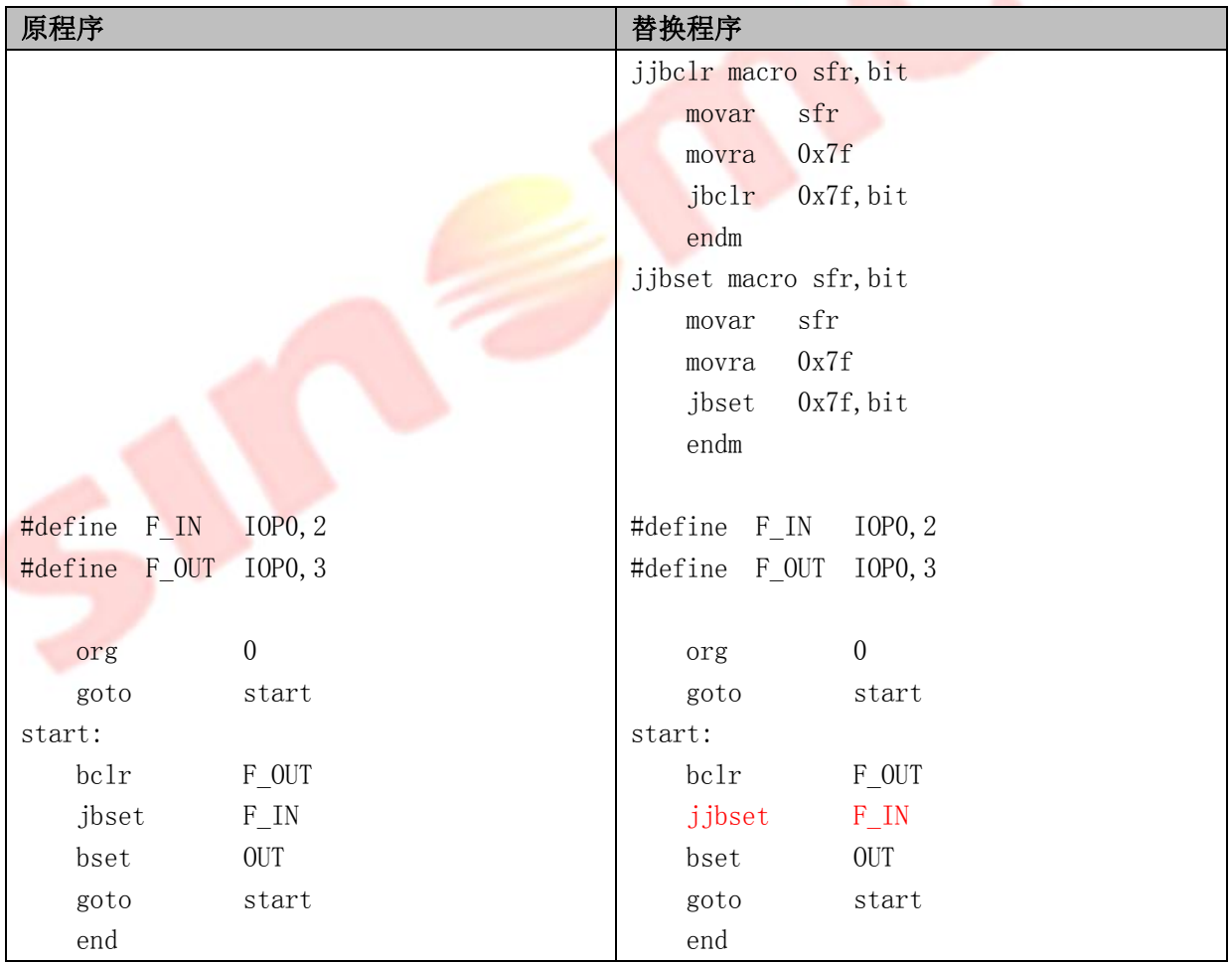

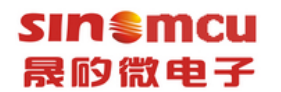

### <span id="page-4-0"></span>5 版本修订记录

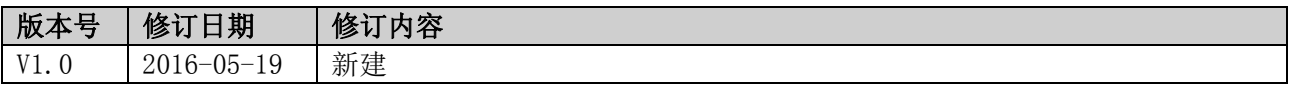

#### 上海晟矽微电子股份有限公司 5/5